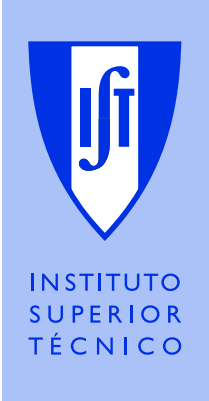

# Engenharia de Software 2 <sup>o</sup> Semestre de 2009/2010

## FEARSe Requisitos para a 3<sup>a</sup> entrega (Grupos apenas inscritos a ES)

6 de Maio de 2010

## 1 Introdução

O projecto da disciplina de Engenharia de Software (ES) tem como contexto o FEARSe, descrito em mais detalhe no enunciado geral.

Neste enunciado são descritos os requisitos pretendidos para a terceira entrega do projecto, regras para o seu desenvolvimento, entrega e avaliação.

### 2 Requisitos funcionais da terceira entrega

Cada vez mais a abordagem à publicação/consumo de informação na internet está a evoluir no sentido de o consumidor subscrever a informação que lhe interessa e ser notificado sempre que é publicada nova informação que lhe é relevante. Um exemplo paradigmático deste fenómeno é o dos jornais e dos *blogs*, que disponibilizam as suas notícias também em formato RSS, permitindo a agregadores de notícias processá-las e apresentá-las de forma homogénea.

Na óptica desta evolução de paradigma, pretende-se dotar o FEARS de mecanismos de publicação de *feeds* RSS.

Numa primeira fase o FEARS deverá passar a permitir subscrever as últimas actualizações no sistema (novas sugestões e novos comentários em qualquer dos projectos existentes) no endereço http://servidor/aplicação/feed.

Numa segunda fase deverá ser introduzida a possibilidade de subscrever cada projecto separadamente, sendo disponibilizado para cada projecto um *feed* com as últimas actualizações do projecto. Estas fontes de informação deverão ser disponibilizados em endereços da forma http://servidor/aplicação/feed?Project=id-do-projecto.

Finalmente, e de forma a permitir a máxima flexibilidade ao utilizador, este deve poder definir uma ou mais fontes de informação personalizadas. Um utilizador poderá escolher os múltiplos interesses que integrarão a nova fonte de informação, podendo expressar interesse em sugestões concretas, projectos ou ambos. Qualquer fonte de informação personalizada deverá ser acessível no endereço http://servidor/aplicação/feed?fonte.

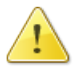

Não é possível definir uma fonte de informação personalizada cujo nome comece por Project=.

Para a gestão de fontes de informação personalizadas deve ser disponibilizada uma interface ao utilizador registado, onde sejam apresentadas as fontes personalizadas por ele definidas, e onde seja possível criar e eliminar fontes de informação. Deve ainda ser-lhe possível seleccionar uma fonte personalizada para lhe alterar o nome e/ou modificar os interesses que a integram.

Qualquer utilizador poderá ver a listagem de fontes de informação personalizada de um utilizador registado acedendo à informação detalhada do utilizador (onde já é neste momento apresentada informação sobre as sugestões que criou, em que votou ou em que escreveu um comentário). Deverá ainda ser possível expandir uma fonte de informação de modo a apresentar a lista de interesses que a integram.

Para a aplicação FEARS instalada no porto de omissão da máquina local, o *feed* do FEARS estaria disponível em <http://localhost:8080/FeaRS/feed>, o *feed* do projecto n<sup>o</sup> 3 estaria em <http://localhost:8080/FeaRS/feed?Project=3> e o *feed* personalizado de nome 'exemplo' estaria disponível em [http://localhost:8080/FeaRS/](http://localhost:8080/FeaRS/feed?exemplo) [feed?exemplo](http://localhost:8080/FeaRS/feed?exemplo)

Todas as fontes de informação que é possível subscrever (FeaRS, cada um dos projectos existentes e fontes de informação personalizadas dos utilizadores resgistados) deverão estar identificadas de forma homogénea na interface gráfica e ser passíveis de subscrição/acesso imediato, bastando para tal seleccionar o indicador de *feed* RSS da fonte de informação.

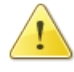

Sempre que possível deve ser seguida uma abordagem preventiva no desenho da interface gráfica, reduzindo a possibilidade de o utilizador cometer erros. Nas situações em que tal se revele necessário, a aplicação deve apresentar mensagens de erro adequadas.

### 3 Desenvolvimento

O desenvolvimento desta terceira entrega deve ter como base o trabalho desenvolvido nas entregas anteriores. Apenas quando tal se revelar necessário para a satisfação dos novos requisitos é que erros cometidos no trabalho anterior deverão ser corrigidos.

#### 3.1 Bibliotecas para publicação/subscrição de *feed* RSS

Sugere-se a utilização das bibliotecas Java existentes para publicação e/ou subscrição de *feeds* RSS, como a Rome (<https://rome.dev.java.net/>) ou a Informa ([http:](http://informa.sourceforge.net/) [//informa.sourceforge.net/](http://informa.sourceforge.net/)), entre outras.

#### 3.2 Testes

As classes de domínio desenvolvidas ou modificadas nesta terceira entrega devem ter testes de unidade (desenvolvidos utilizando JUnit 4) que garantam o seu correcto comportamento. O código-fonte dos testes desenvolvidos deve ser colocado no directório **test** e invocar ant run-tests deve executar a bateria de testes.

#### 3.3 Gestão de Projecto

O desenvolvimento desta entrega deve seguir o processo de desenvolvimento SCRUM, com *sprints* de duas semanas (14 dias) e uma distribuição de trabalho equilibrada entre todos

os membros da equipa. Os procedimentos a seguir estão descritos na página da disciplina, sendo que no início de cada *sprint* deverá ser entregue via Fénix a folha de gestão ([http://](http://disciplinas.ist.utl.pt/leic-es/2009-2010/proj/scrum-3.xls) [disciplinas.ist.utl.pt/leic-es/2009-2010/proj/scrum-3.xls](http://disciplinas.ist.utl.pt/leic-es/2009-2010/proj/scrum-3.xls)) com a execução do *sprint* anterior, e o planeamento do novo *sprint* já preenchidos, compactados num único ficheiro ZIP. Todos estes documentos devem ter o nome *grupo*-*sprint* (em que *grupo* é o nome do grupo, correspondente ao módulo CVS; e *sprint* é o número do sprint a que o documento diz respeito - exemplo: A0315-2 seria o nome dos ficheiros do grupo A0315 relativo ao 2º sprint).

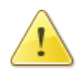

A folha de gestão deve ser actualizada diariamente e, apresentada actualizada e em papel na reunião de gestão semanal*[a](#page-3-0)* para análise.

A divisão do trabalho pedido é deixada ao critério do grupo, sendo alvo de avaliação na componente de gestão de projecto e mantendo-se a sugestão de seguirem uma abordagem *pair programming*.

## 4 Entrega

A segunda entrega tem duração de 20 dias úteis, sendo a hora limite de entrega as 20:00 do dia 2 de Junho. As regras para o processo de entrega do trabalho através do repositório de CVS do grupo estão descritas no documento "Utilização do CVS no projecto" (ver [http://](http://disciplinas.ist.utl.pt/leic-es/2009-2010/proj/RegrasCVS.html) [disciplinas.ist.utl.pt/leic-es/2009-2010/proj/RegrasCVS.html](http://disciplinas.ist.utl.pt/leic-es/2009-2010/proj/RegrasCVS.html).

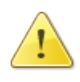

A etiqueta a colocar para indicar a entrega da terceira fase do projecto é **RELEASE\_3**. A ausência da etiqueta será interpretada como não tendo sido entregue.

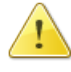

O alvo create-war deve efectuar as operações necessárias para produzir uma aplicação que possa ser instalada num servidor web, isto é, o resultado de invocar ant create-war deve ser o ficheiro **fears.war** no directório **dist**.

## 5 Avaliação

Ao longo do projecto os aspectos de gestão de projecto vão sendo avaliados continuamente. Os aspectos relacionados com o desenvolvimento da aplicação em si são avaliados em dois passos:

- Avaliação do código desenvolvido.
- Visualização e discussão final do projecto, com perguntas individuais a cada elemento do grupo;

<span id="page-3-0"></span>*<sup>a</sup>*Durante o horário de laboratório em que o grupo está inscrito.

A primeira parte da avaliação do trabalho desenvolvido é realizada pelo corpo docente e consiste na avaliação do projecto do ponto de vista da correcção da solução e do cumprimento das normas de utilização da arquitectura.

O calendário de avaliações e mais pormenores sobre o processo serão publicados oportunamente. A nota da discussão final é individual, corresponde à nota final da componente laboratorial e será decidida com base no desempenho individual de cada elemento do grupo na discussão, bem como nas notas ponderadas de cada entrega do grupo.

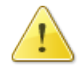

O grupo deve preparar a demonstração num PC do laboratório, obtendo o projecto a partir do repositório CVS, efectuando o *deploy* e exercitando as várias funcionalidades desenvolvidas.*[a](#page-4-0)*

<span id="page-4-0"></span>*<sup>a</sup>*A utilização do Eclipse é facultativa, pelo que fica ao critério de cada grupo decidir sobre a sua utilização ou não.

FIM DO ENUNCIADO